## SAP ABAP table TPRRU {Control table for process chain for confirmation}

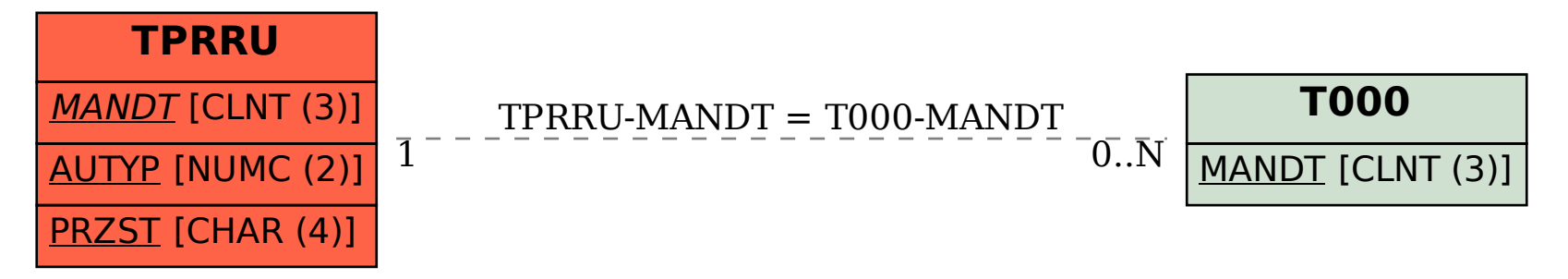